# Python 程式設計

林奇賦 daky1983@gmail.com

### **Outline**

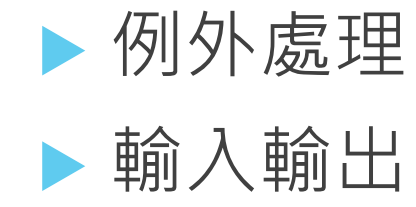

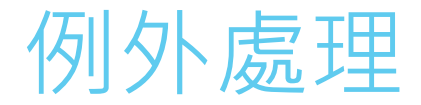

▶ 大部分執行中的錯誤, Python 直譯器 (interpreter) 會以發起例外 (exception) 的方式來中斷程式的執 行。實際上, 很多情況下我們需要自行控制可能會 產生例外的程式碼, 因為例外並不全然是程式的邏 輯錯誤, 例如程式中打算開 啟檔案, 然而實際檔名 並不存在,這種情況下,我們需要 的是例外發生後 的處理動作,而非中止程式的執行。

凡是可能會產生例外的程式碼, Python 利用 tryexcept 陳述 (try-except statement) 讓程式設計 師自行處理例外。 try-except 為關鍵字 (keyword) 之一,專門用來例外處理 (exception handling) 的。

### 為什麼需要例外處理

- ▶ 範例 EX07\_01.py
- ▶ ZeroDivisionError
- **NameError**
- **IndexError**
- u ...

## 例外捕捉 1/2

例外的捕捉可以使用try/except區塊

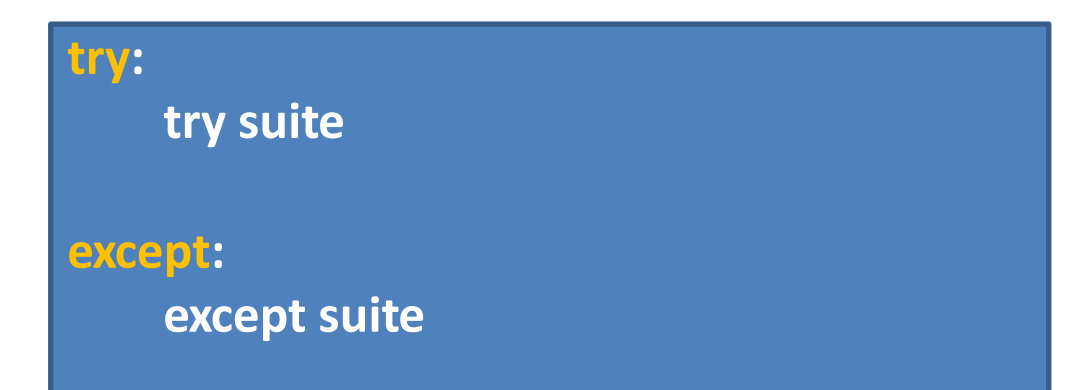

在try suite中的程式碼會被Python嘗試執行, 一旦產生例外, 會交由except suite中的程式碼來處理

## 例外捕捉 2/2

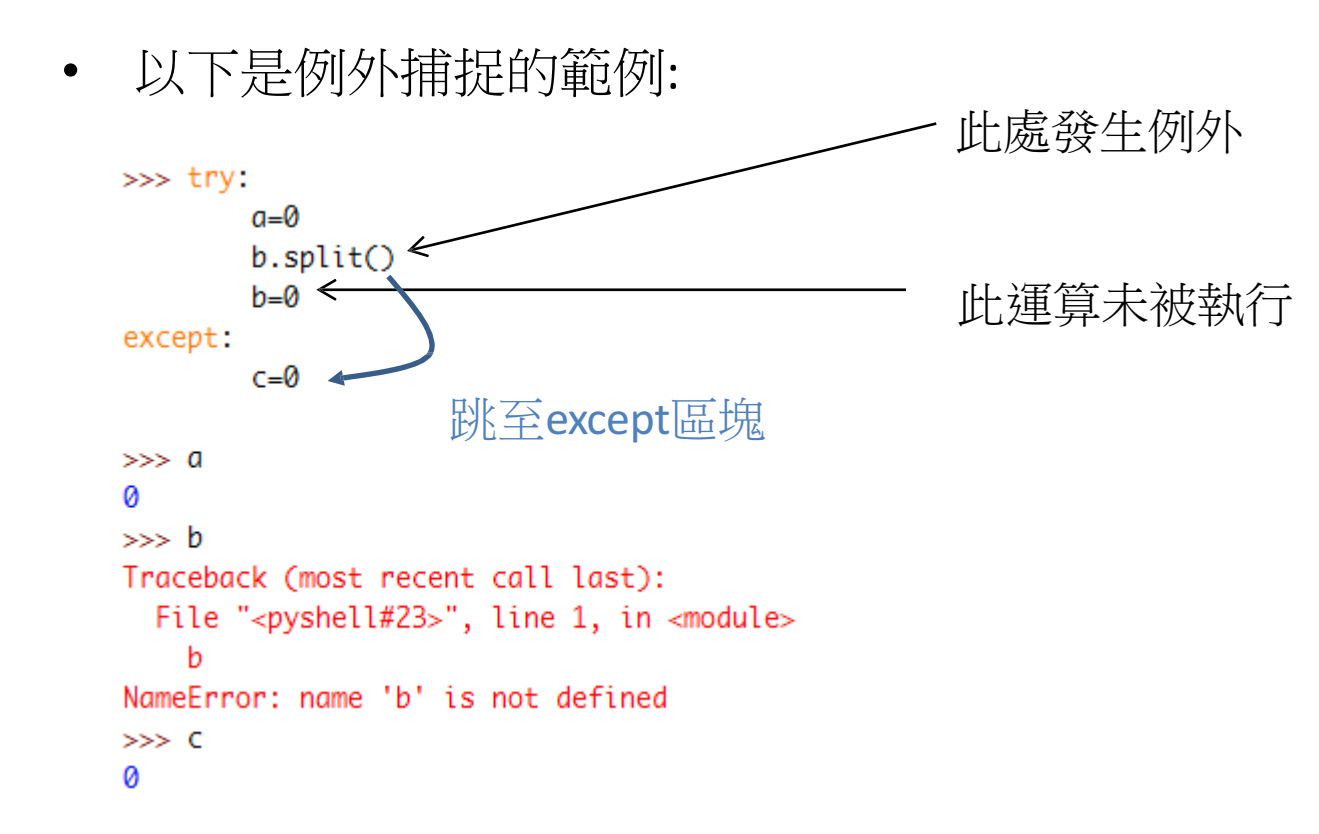

#### 更多的控制敘述

try...except區塊還支援else和finally敘述句以提供更有彈性的控制

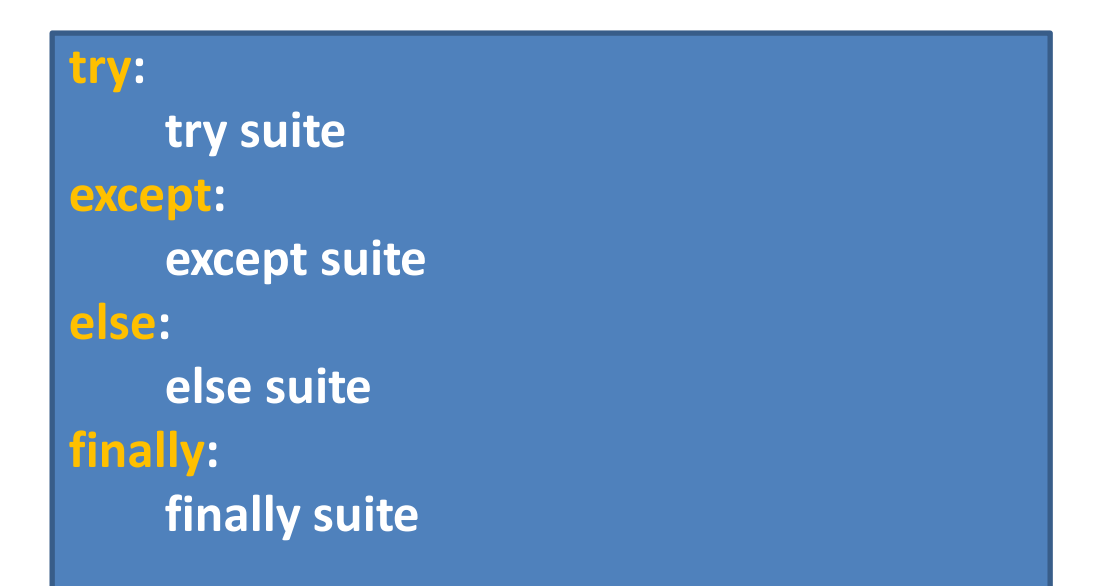

若try區塊中並未引發任何例外, 則else區塊則會在try區塊執行完 後被 執行, 反之則不執行

finally區塊不論例外發生與否, 捕捉與否, 總是會在最後被執行

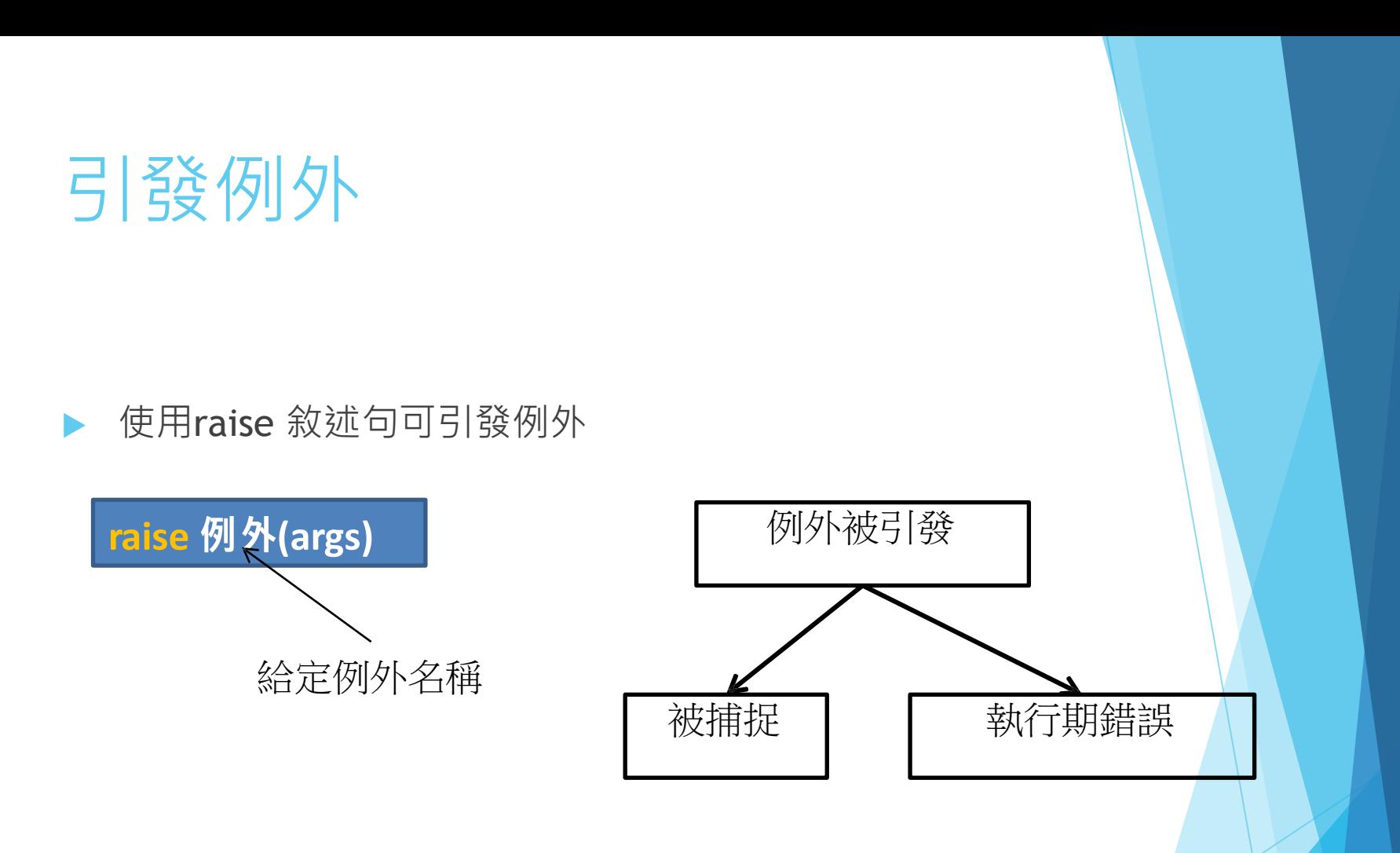

#### 引發例外時所帶有的參數(args)會在例外被印出時同 時被輸出

自定義例外

- 在python中一切皆物件, 例外也不例外
- 每個發生的例外都是物件, 而同一類型的例外屬於同一個 類別
- 自定義例外的方法其實就是定義一個新的例外類別
- 簡單的例外定義可以藉由下述的類別定義

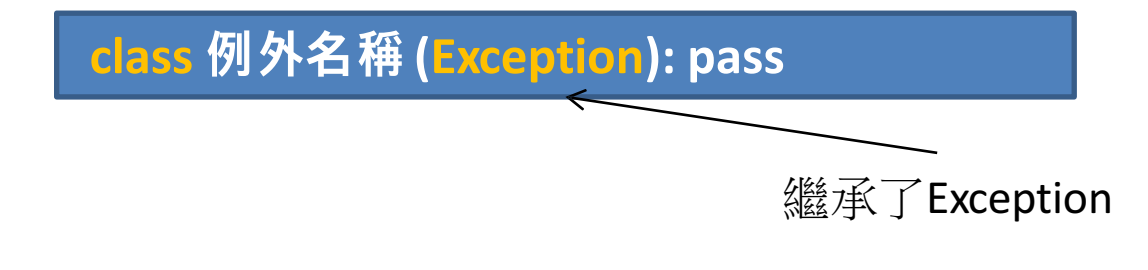

參考範例 EX07\_02.py

#### 基本輸入輸出

如果要取得使用者的輸入,可以使用sys.argv,使用者輸入 的命令列引數,會收集為字串陣列並給sys.argv參考,索引 o是啟動的模組名稱, 之後則陸續是使用者所 輸入的引數。 例如:

### input()

● 在程式執行的過程中, 可以使用input()函式取得使用 者的輸入, input()可以指定提示文字, 使用者輸入的 文字則以字串傳回。例如:

 $\begin{array}{c} \begin{array}{c} \begin{array}{c} \begin{array}{c} \end{array} \end{array} \end{array} \end{array} \end{array}$ 

name = input('請輸⼊你的名稱:') print('歡迎 ' , name)

 $C: \P$ ython $33$ >7\_4.py 請輸入你的名稱:Tony Tony

C:\Python33>

#### print()

- **print(value, ..., sep=' ' , end='\n', file=sys.stdout)**
- 可以看到,除了指定值輸出之外,還可以使⽤**sep**指 定每個輸出值之間的分隔字元, 預設值為一個空白, 可以使⽤**end**指定輸出後最後⼀個字元,預設值是**'\n'**

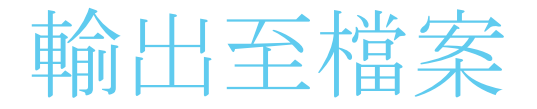

#### ● 預設的輸出是系統標準輸出,可以使用file指定至其 它的輸出。例如以下會將指定的值輸出至data.txt:

EX07\_03.py

## open()函式

將資料寫入檔案或從檔案讀出,可以使用open()函式:

open(file,mode="r",buffering=None,encoding=None, errors=None,newline=None,closefd=True)

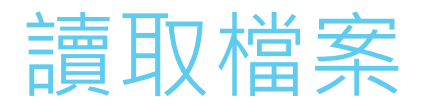

 $\blacktriangleright$  read()

▶ 一次讀取所有的檔案內容, 在不使用檔案時, 可以使用 close()將檔案關閉以節省資源

- $\blacktriangleright$  EX07\_04.py
- $\blacktriangleright$  readline()

▶ 一次讀取一行內容

- $\blacktriangleright$  EX07\_05.py
- $\blacktriangleright$  readlines()
	- ▶ 用一個串列收集讀取的每一行

 $\blacktriangleright$  EX07\_06.py

#### 寫資料至檔案

- ▶ 使用open()函式時, 指定模式為'w'或'a', 並使用write() 方法進行資料寫入。
- 傳入參數需為字串型態
- EX07\_07.py

## open函式中的mode參數

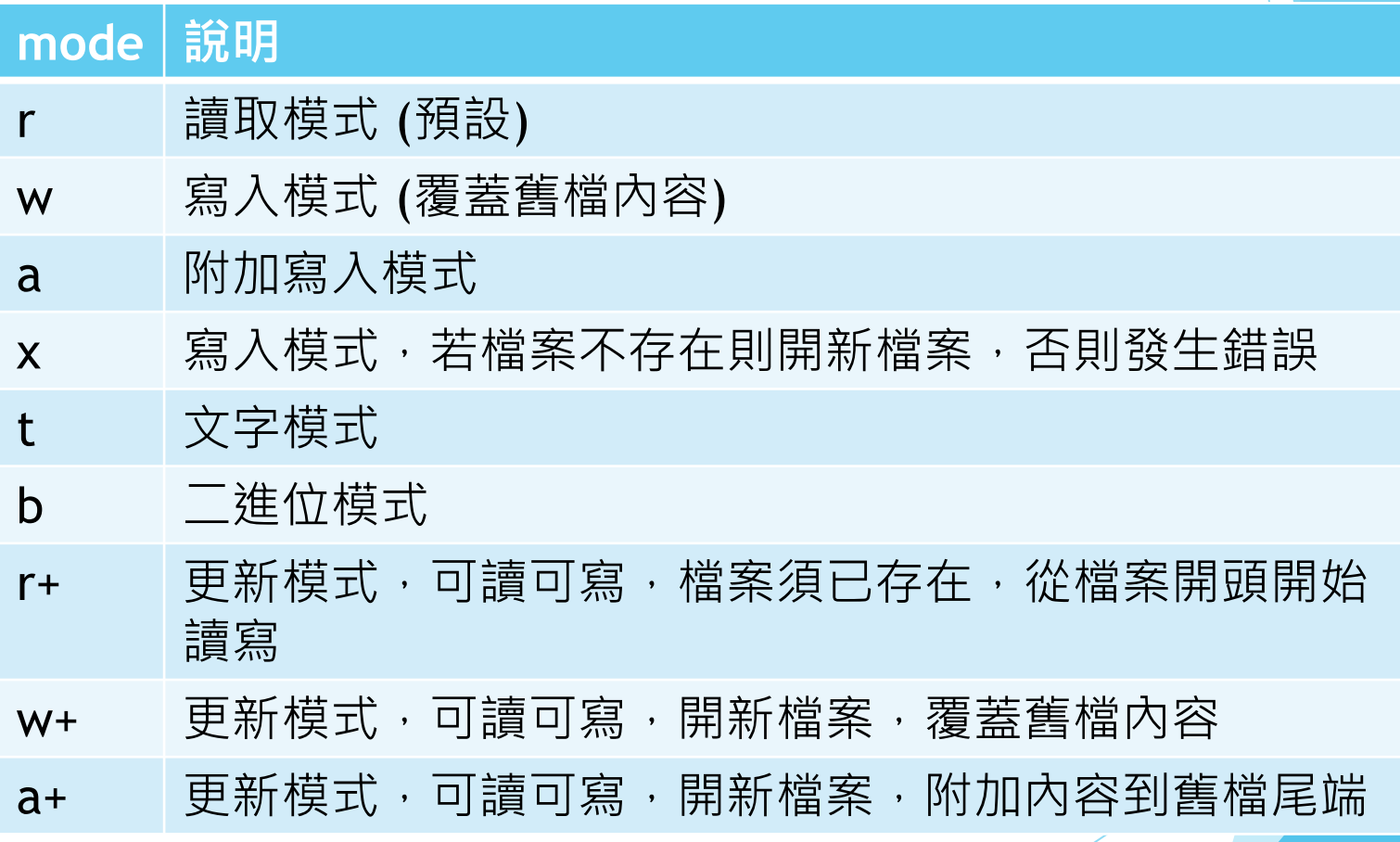

#### Pickle - Python 物件序列化

為什麼需要資料序列化:

- ▶ 將物件(一切皆物件)的狀態保持在儲存媒介(硬碟...)中,以便 可以在以後重新建立精確的副本,相當於映象的概念
- 序列化和反序列化:
	- ▶ 序列化: 將數據結構或物件轉換成二進制串的過程。
	- ▶ 反序列化:將在序列化過程中所生成的二進制串轉換成數據 結構或者物件的過程。

#### 範例程式

#### Pickle module

▶ Pickle模組提供了四個功能: dumps、dump、loads、load

- $\blacktriangleright$  1.dumps: 把資料型別轉換成字串
- ▶ 2.dump: 把資料型別轉換成字串並存儲在檔案中
- $\triangleright$  3.loads: 把字串轉換成資料型別
- ▶ 4.load: 把檔案開啟從字串轉換成資料型別

### JSON module

- Json: 用於json格式字串和 python資料型別間進行轉換
- Json模組提供了四個功能: dumps、dump、loads、load
	- $\triangleright$  1.dumps: 把資料型別轉換成字串
	- 2.dump: 把資料型別轉換成字串並存儲在檔案中
	- 3.loads: 把字串轉換成資料型別
	- 4.load: 把檔案開啟從字串轉換成資料型別

#### Homework 6

#### ● 讀取 stores\_old.csv 檔案後, 將 sid,name,tel,wifi 篩選 出來並寫⼊檔案⾄ stores\_new.csv 中

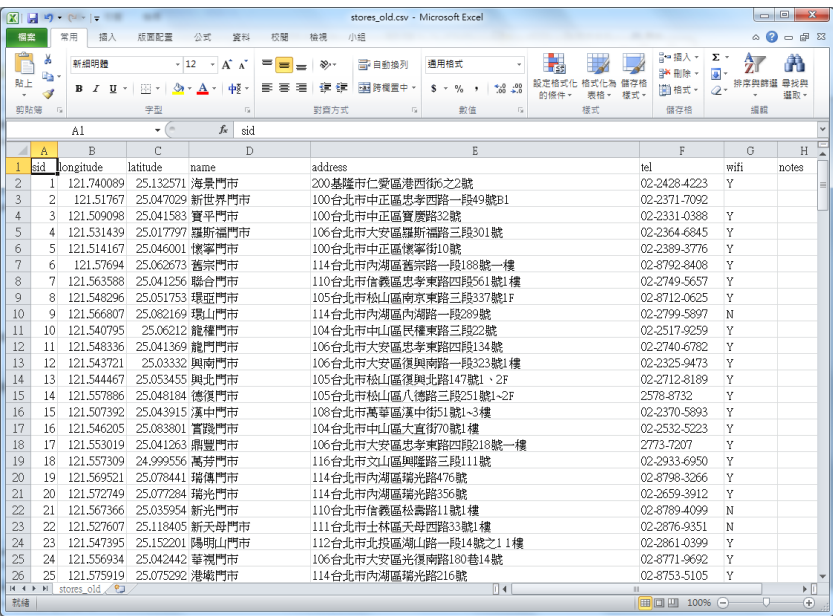

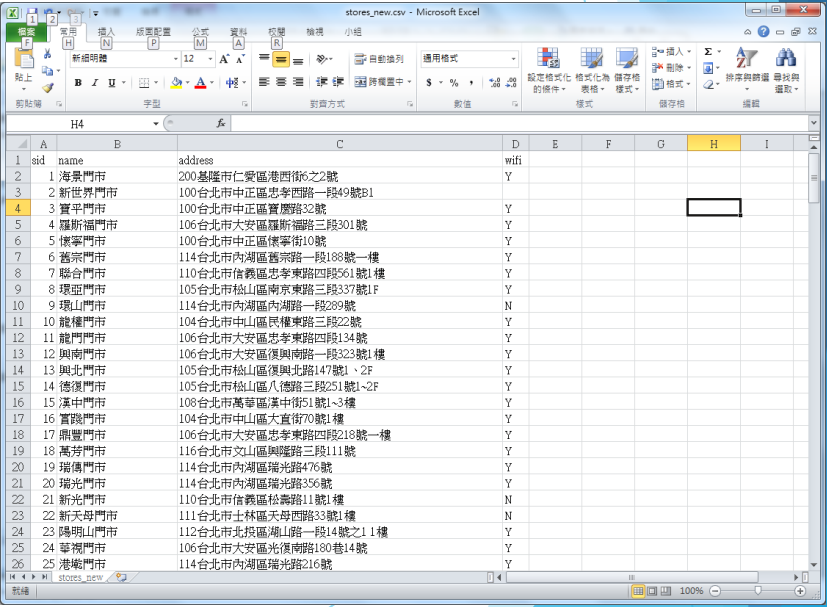

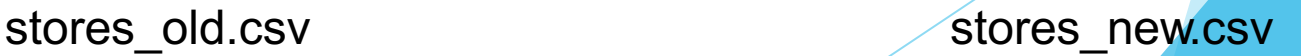